## **Zix API Integration**

## **PLATFORM FEATURE UPDATE**

Adlumin's Zix API integration gives you enhanced visibility into your organization's Zix event logs. Utilizing the Zix SIEM API, Adlumin can automatically fetch message metadata. Using custom detections, you can also configure alerts for potentially malicious emails or email policy violations.

Zix provides automatic email encryption and threat protection, with multi-layered filtering, which permits legitimate email while blocking malicious threats (e.g., phishing, impersonation, malware, ransomware, and spam-type messages).

To configure your Zix integration, navigate to *Devices > Zix Data* and enter your API credentials under the API Credentials tab.

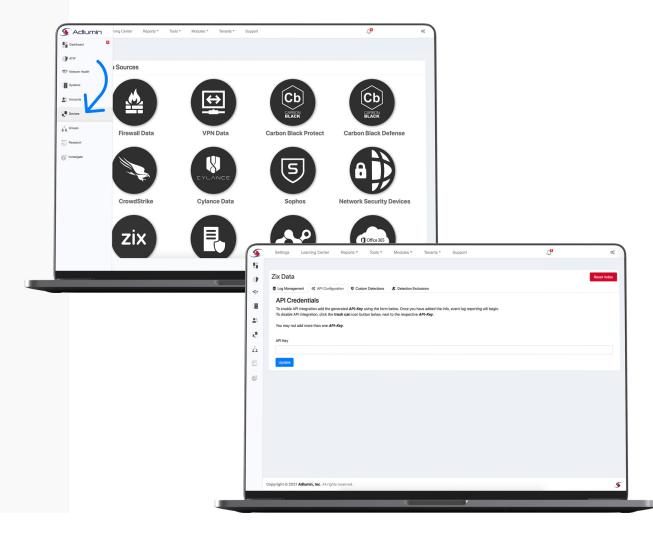

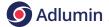